# 電子納品ツール パージョンアップガイド

 バージョンアップ内容をご紹介しています。 電子納品ツール Ver13.1から Ver17.2への

※解説内容がオプションプログラムの説明である 場合があります。ご了承ください。

 $\vec{l}$ 

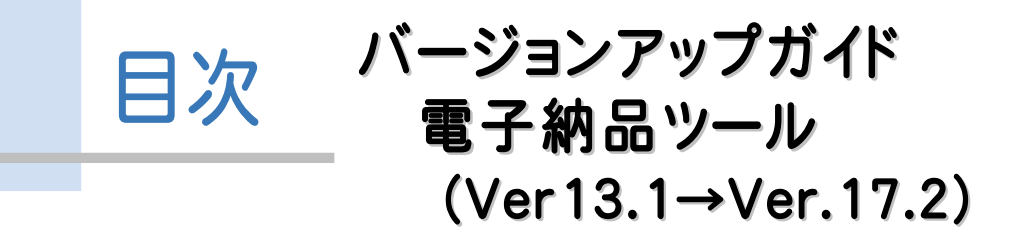

#### 1 電子納品ツール(Ver13.1→Ver.17) **P.1**

- 1- 1 国土交通省H28.03の新要領・基準に対応 \_\_\_\_\_\_\_\_ 1
- 1- 2 各自治体・農林水産省のガイドラインに対応 ――― 1
- 1- <sup>3</sup> 納品チェックの強化 \_\_\_\_\_\_\_\_\_\_\_\_\_\_\_\_\_\_\_\_\_\_\_\_\_\_\_\_\_\_\_\_\_\_\_ <sup>2</sup>
- 1- 4 EX-フォトビューアで新要領に対応
- 1- 5 クイックリーダーで新要領に対応 \_ \_ \_ \_ \_ \_ \_ \_ \_ \_ 2

## 2 電子納品ツール(Ver17→Ver17.1) **P.3**

2- 1 H28.04の新要領に対応

#### 3 電子納品ツール(Ver17.1→Ver17.2) **P.4**

- 3- 1 H28.04の新要領に対応<br>4 3- 1 国土交通省の新要領に対応H28.03<br>4
- 3- <sup>2</sup> 水資源機構に対応H28.03\_\_\_\_\_\_\_\_\_\_\_\_\_\_\_\_\_\_\_\_\_\_\_\_\_\_\_ <sup>4</sup>
- 3- 3 NEXCOに対応H27.07/ H28.07 2010
- 3- 4 地籍の新要領に対応H28.10 \_\_\_\_\_\_\_\_\_\_\_\_\_\_\_\_\_\_\_\_\_ 4
- 3- <sup>5</sup> 各自治体のガイドラインに対応 \_\_\_\_\_\_\_\_\_\_\_\_\_\_\_\_\_\_\_\_\_\_\_\_ <sup>4</sup>

#### 4 電子納品ツール(Ver17.2 2017 年3 月出荷版) **P.5**

4- <sup>1</sup> 信憑性チェックの実行(出力)を追加 \_\_\_\_\_\_\_\_\_\_\_\_\_\_\_\_\_\_ <sup>5</sup>

**1** 電子納品ツール(Ver13.1→Ver.17)

## **1 - 1** 国土交通省 H28.03 の新要領・基準に対応

次の要領・基準に対応しました。

- ・「土木設計業務等の電子納品要領」 H28.3
- ・「工事完成図書の電子納品要領」 H28.3
- ・「デジタル写真管理情報基準」 H28.3
- ・「測量成果電子納品要領」 H28.3
- ・「CAD製図基準」 H28.3
- ※電気通信設備編、機械設備工事編へは未対応。

## **1 - 2** 各自治体・農林水産省のガイドラインに対応

次のガイドラインに対応しました。

- ・「北海道開発局(工事のみ)H27.07」
- ・「北海道(土木)H28.04 」
- ・「千葉県(土木)H28.01 」
- ・「愛知県(土木・農林・営繕)H28.03」
- ・「京都府(土木)H28.04」
- ・「京都府(農林)H27.09」
- ・「名古屋市(土木)H27.12」
- ・「名古屋市(営繕)H22.06(28.04一部)」
- ・「千葉市(営繕)H26.04」
- ・農林水産省の発注者機関コード及び発注者コード表(PDF) [平成28年5月更新/平成28年5月適用]に 対応しました。

電子小黒板を配置した写真で、信憑性のチェック(改ざんチェック)をできるようにしました。 [ツール]-[納品チェック]で、[画像の検知を行う]をONにし、[タイプ選択]の[小黒板電子化]をONで実行する ことで、信憑性のチェックが可能です。

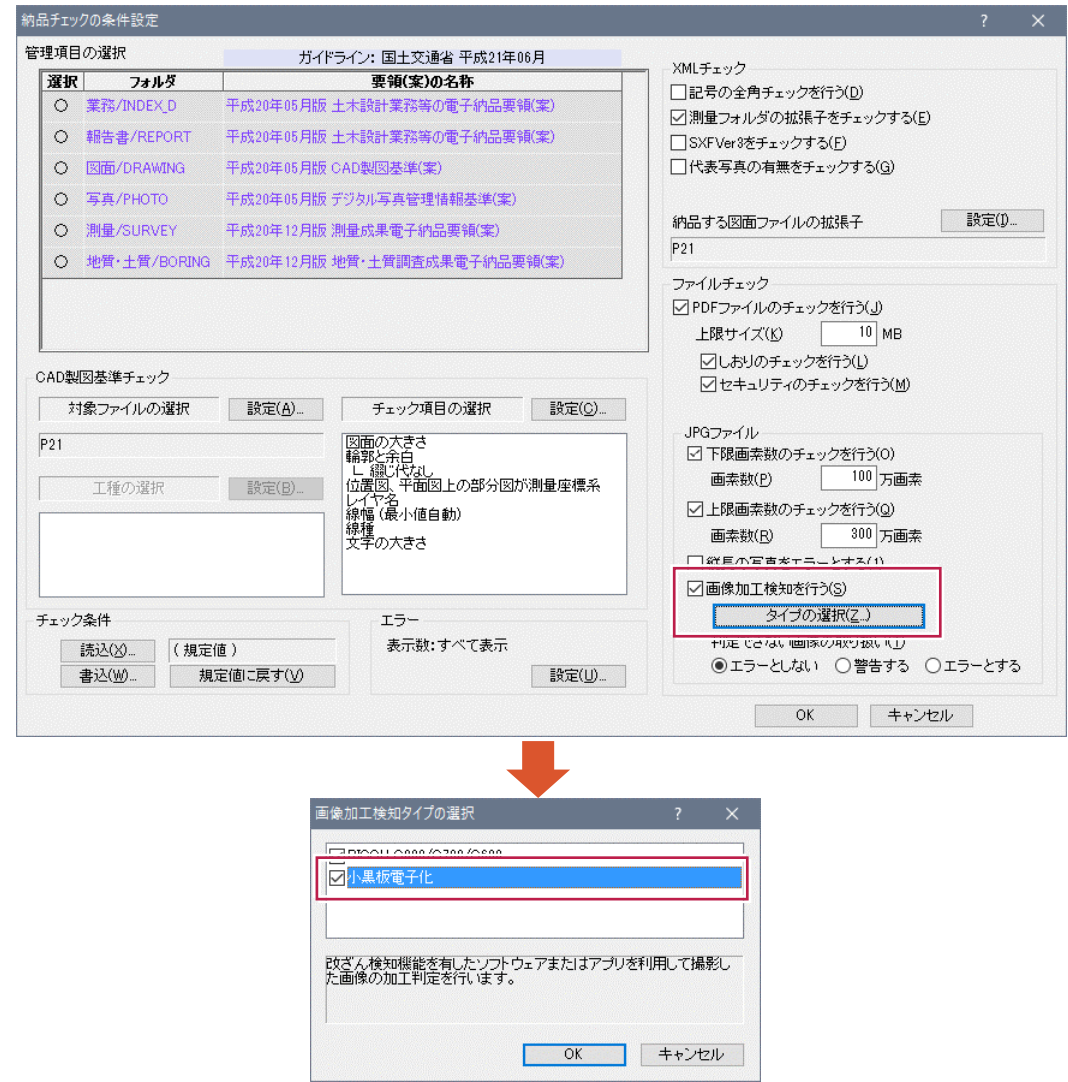

## **1 - 4** EX-フォトビューアで新要領に対応

EX-フォトビューアで以下の要領に対応しました。 ・「デジタル写真管理情報基準」 H28.3 ※「電子納品出力」時に、添付したビューアでデータを指定することで閲覧できます。

# **1 - 5** クイックリーダーで新要領に対応

クイックリーダーで以下の要領に対応しました。 ・「土木設計業務等の電子納品要領」 H28.3 ・「工事完成図書の電子納品要領」 H28.3 ※「電子納品出力」時に、添付したビューアでデータを指定することで閲覧できます。

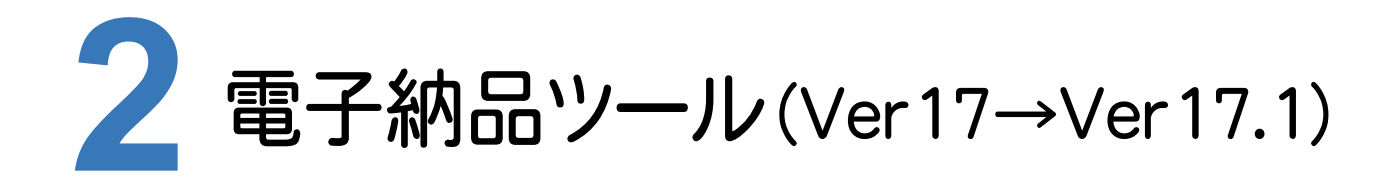

## **2 - 1** H28.04 の新要領に対応

次の要領に対応しました。

- ・「地籍調査成果電子納品要領」 (H28.4)
- ・「官民境界等先行調査電子納品要領」 (H28.4)
- ・「地籍基本調査成果電子納品要領」 (H28.4)

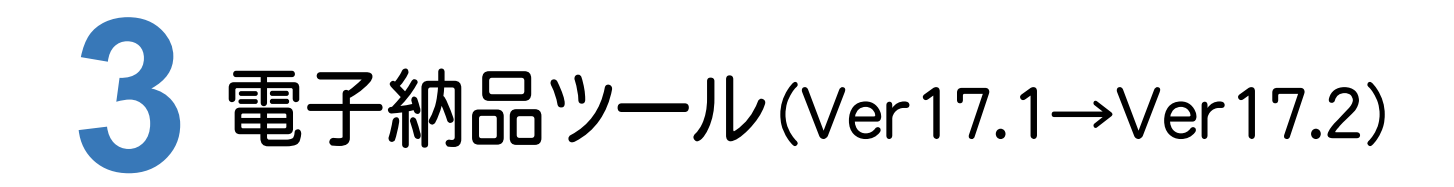

## **3 - 1** 国土交通省の新要領に対応 H28.03

次の要領に対応しました。

- ・国土交通省「土木設計業務等の電子納品要領(電気通信設備編)」(H28.3)
- ・国土交通省「工事完成図書の電子納品要領(電気通信設備編)」(H28.3)
- ・国土交通省「土木設計業務等の電子納品要領(機械設備工事編)」(H28.3)
- ・国土交通省「工事完成図書の電子納品要領(機械設備工事編)」(H28.3)

## **3 - 2** 水資源機構に対応 H28.03

次の要領に対応しました。

・国土交通省準拠「土木設計業務等の電子納品要領」(H28.3)

・国土交通省準拠「工事完成図書の電子納品要領」(H28.3)

## **3 - 3** NEXCO に対応 H27.07/H28.07

次の要領に対応しました。

- ・NEXCO「調査等業務の電子納品要領」(H27.7) (CAD による図面作成要領 土木編を含む)
- ・NEXCO「工事記録写真等撮影要領」(H28.7)
- **3 - 4** 地籍の新要領に対応 H28.10

次の要領に対応しました。

・国土交通省地籍調査課「地籍基本調査電子納品要領」(H28.10)

# **3 - 5** 各自治体のガイドラインに対応

次のガイドラインに対応しました。

- ・山形県H28.4
- ・新潟県H28.4
- ・新潟市H25.4(H28.4一部改定)
- ・浜松市H28.4
- ・岡山県H28.11(工事-機械は除く)
- ・熊本市H28.04(農林・営繕)
- ・山梨県(営繕のみH28.4)
- ・宇都宮市H29.4予定
- ・長野県(一部改定)

(CDラベル、媒体納品書のみ更新:Joliet表記)

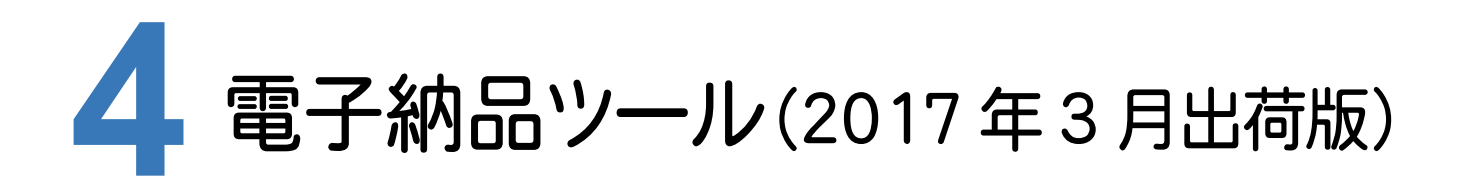

# **- 1** 信憑性チェックの実行(出力)を追加

[ツール]―[信憑性チェックの実行(出力)]を追加して、信憑性チェックを実行(出力)できるようにしました。

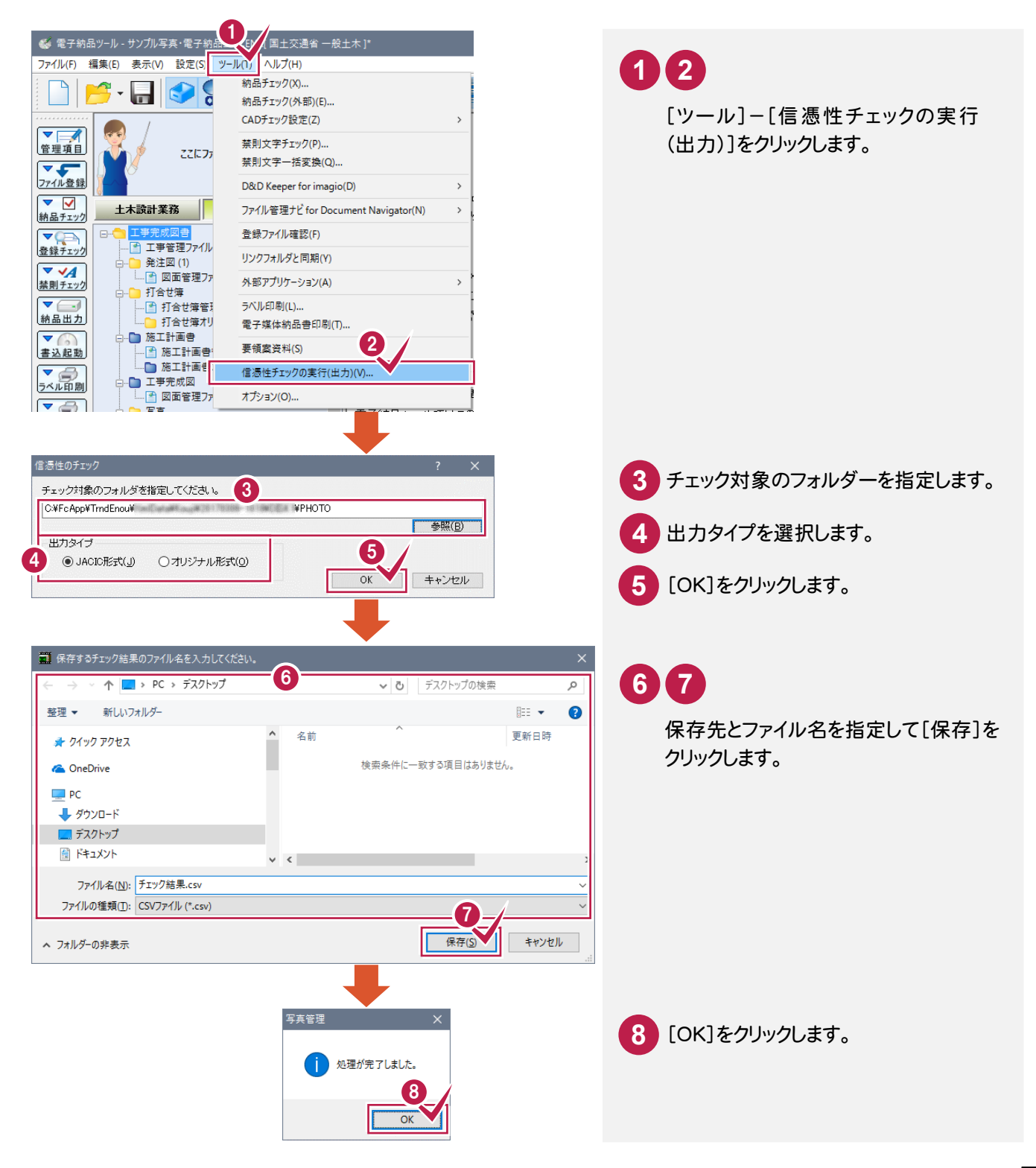